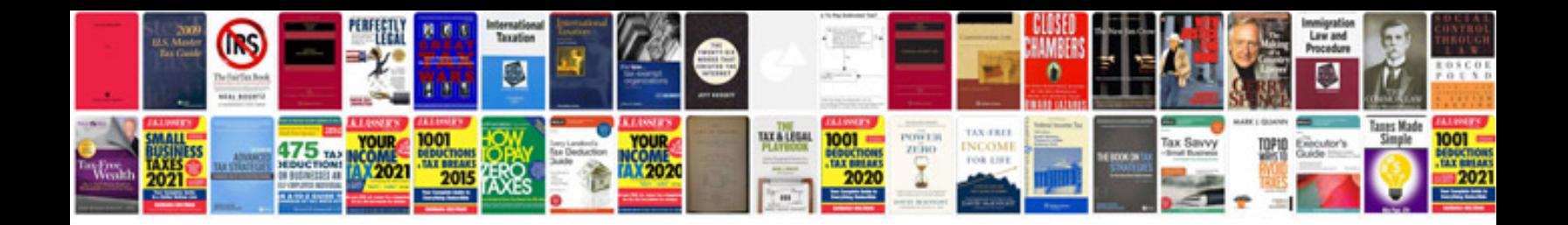

**Igo primo user manual**

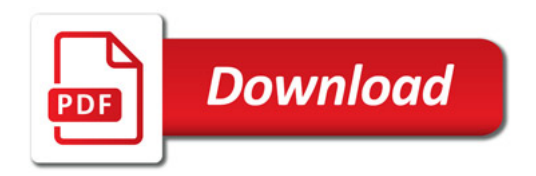

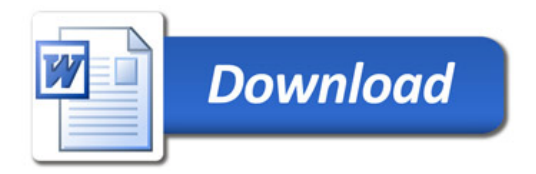